Carbon Black Cloud Linux Sensor version 2.6.0 release includes **the ability to add hashes to the company blacklist, event accuracy improvements and performance improvements** for CB ThreatHunter. See Supported Linux [Distributions.](https://community.carbonblack.com/t5/Documentation-Downloads/PSC-sensor-Linux-sensor-support/tac-p/76214#M2251)

### New features

#### **CB ThreatHunter: Ability to add hashes to the company blacklist**

The Linux v2.6.0 sensor enables CB ThreatHunter customers to add hashes to their company blacklist. Once a hash is added to the company blacklist it is prevented from:

- being opened with execute access
- starting a process from a file

Processes that have the blacklisted hash loaded at the time that the hash is added to the blacklist are terminated shortly after the sensor receives the updated reputation.

**Note**: This functionality is enabled in the Linux 2.6.0 GA sensor, but will not be available for use until a future Carbon Black Cloud console release.

#### **Attended and Command Line Installation**

For direct end user installs, an install. sh script is provided to input the company code. Command Line Installation is also supported via the use of the native RPM installer (assuming prerequisite steps are taken). See the Carbon Black Cloud Sensor [Installation](https://community.carbonblack.com/t5/Documentation-Downloads/Carbon-Black-Cloud-Sensor-Installation-Guide/ta-p/52158) Guide for instructions. Please note that install.sh should not be used to upgrade sensors.

#### **Known differences between Linux and other operating systems**

The **User** field on the **Endpoints** page is typically populated with the email address of the user who installed the sensor on the endpoint. We've intentionally left this field blank for Linux sensors because there can be multiple logged-in users and multiple simultaneous desktop users.

## Fixed in this Release

Carbon Black, Inc. | 1100 Winter Street, Waltham, MA 02451 USA | Tel: 617.393.7400

# **Carbon Black.**

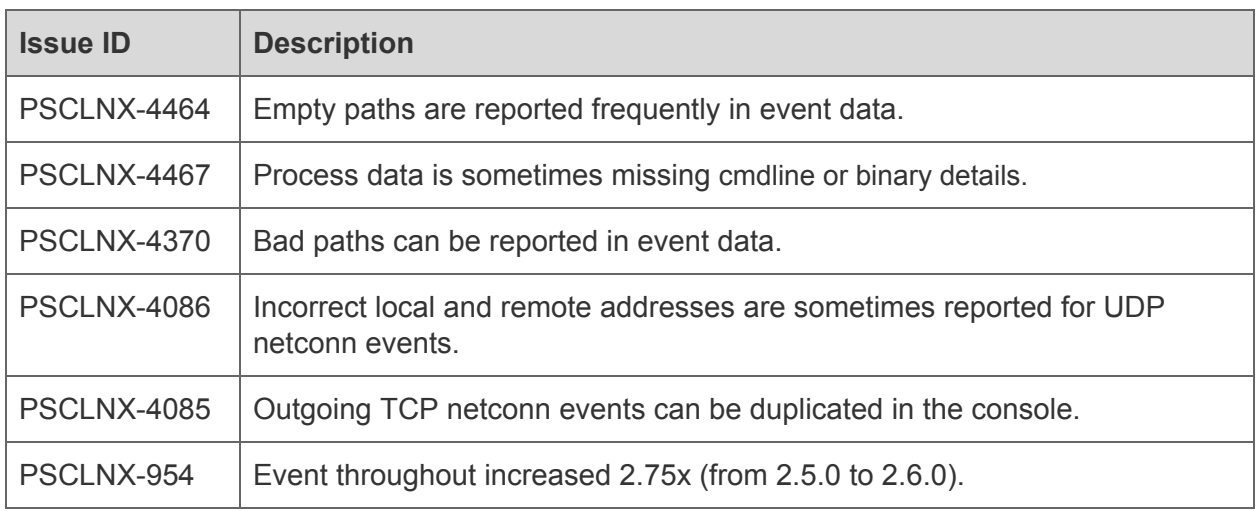

## Known issues and Limitations

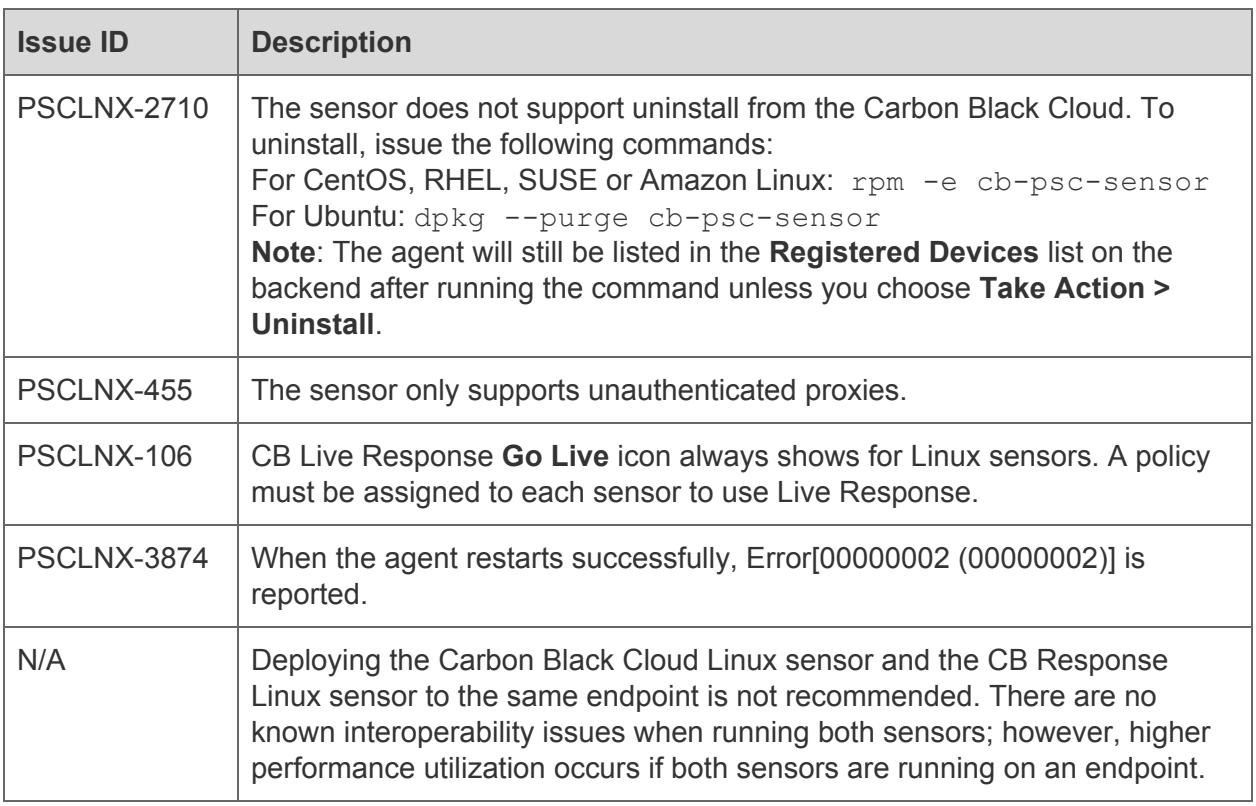